## Master Privato Design Multimediale

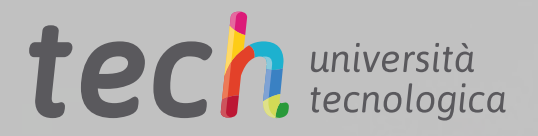

**AND FAMILY** 

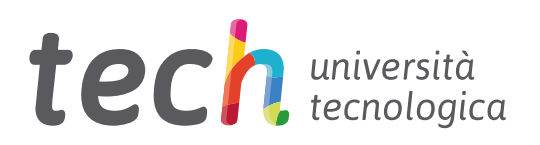

## Master Privato Design Multimediale

- » Modalità: online
- » Durata: 12 mesi
- » Titolo: TECH Università Tecnologica
- » Dedizione: 16 ore/settimana
- » Orario: a scelta
- » Esami: online

Accesso al sito web: [www.techtitute.com/it/design/master/master-design-multimediale](http://www.techtitute.com/it/design/master/master-design-multimediale)

## **Indice**

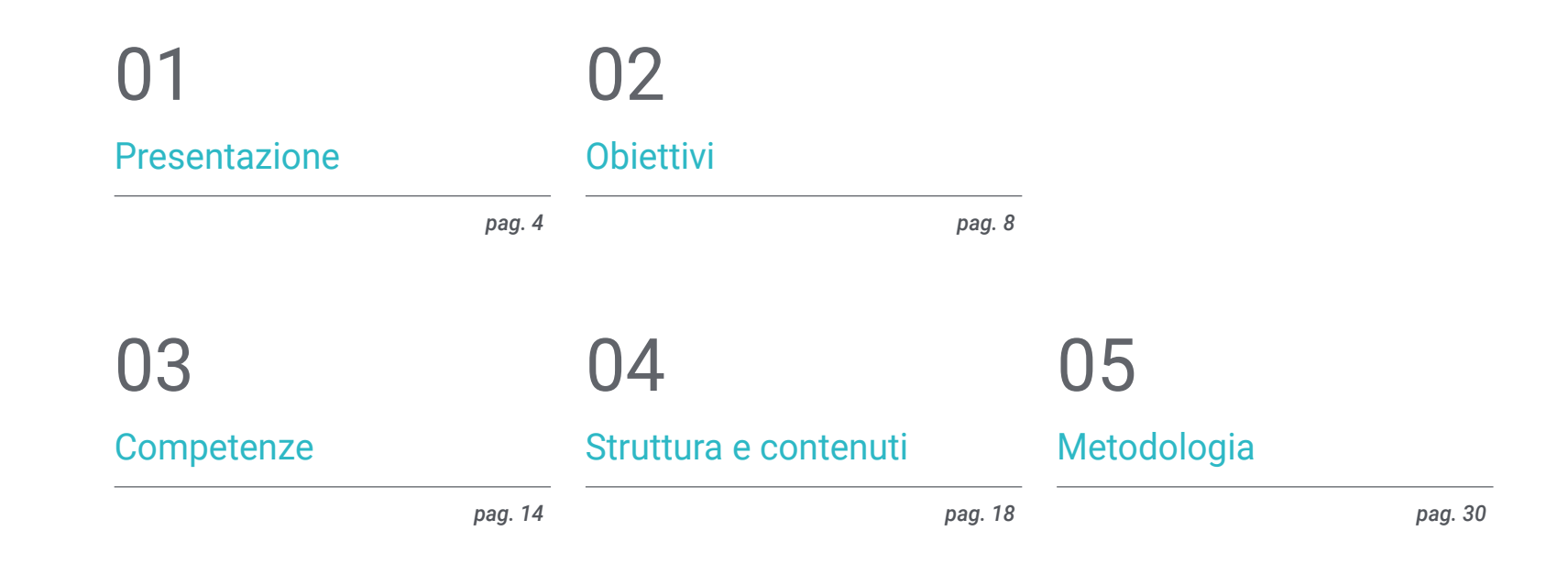

# 06

[Titolo](#page-37-0)

*pag. 38*

## <span id="page-3-0"></span>Presentazione 01

මෙ

Il Design Multimediale è una realtà a tutti gli effetti. Da tale realtà, inoltre, nasce la necessità di professionisti preparati ed esperti in tutti gli aspetti tecnici, artistici e comunicativi di questo tipo di progetti in continua evoluzione. Questo programma completo ti mostrerà come creare un progetto multimediale di qualità, dal principio di una piccola idea alla sua pubblicazione e diffusione. Con la qualità di una didattica di alto livello.

◇

 $\triangleleft$ 

G

ୠ

o<sup>W</sup>

WELCOME for your text, post here ever<br>this is the place for what are the best. Your text is the place for what are the best. You<br>what is the greatest achievement. WELCOME this is the you care achieved<br>what is the greatest achieved<br>what is the greating<br>List of companies cooperating List of companies

لان

HOME NEWS GALLERY

**Lost British** 

*Impara a trasformare le idee in progetti multimediali di forte impatto e notorietà avvalendoti delle conoscenze più aggiornate del settore grazie a un Master Privato conveniente e flessibile"*

## tech 06 | Presentazione

Grazie a una metodologia esclusiva, questo Master Privato ti farà addentrare nel territorio della cultura audiovisiva. Il graphic designer professionista deve conoscere i fenomeni audiovisivi che si sviluppano secondo gli stessi paradigmi della comunicazione grafica. L'influenza di alcuni media su altri, le loro diverse combinazioni e i nuovi prodotti grafici che incorporano tecniche e approcci diversi da altre aree della comunicazione sono nozioni che apriranno nuove linee di pensiero e di lavoro.

Sotto questo punto di vista, avere conoscenze in tutti i possibili aspetti del lavoro è sinonimo di accesso a possibilità e prospettive molto interessanti da esplorare.

Questa specializzazione tratterà quindi gli aspetti che un progettista deve conoscere per pianificare, sviluppare e portare a termine qualsiasi progetto audiovisivo. Un percorso didattico che amplierà le competenze dello studente per aiutarlo a raggiungere gli obiettivi di un professionista di alto livello.

Il Design Multimediale si presenta come un'opzione valida per un professionista che decide di lavorare in modo indipendente ma anche di far parte di un'organizzazione o di un'azienda. Un interessante percorso di sviluppo professionale che si avvarrà delle ricerche specifiche proposte in questa specializzazione.

Questo Master Privato in Design Multimediale possiede il programma accademico più completo e aggiornato del panorama universitario. Le caratteristiche principali del programma sono:

- » Sviluppo di un gran numero di casi di studio presentati da esperti
- » Contenuti grafici, schematici ed eminentemente pratici
- » Novità e ultimi progressi del settore
- » Esercizi pratici che offrono un processo di autovalutazione per migliorare l'apprendimento
- » Metodologie innovative e altamente efficienti
- » Lezioni teoriche, domande all'esperto e/o al tutor, forum di discussione su questioni controverse e compiti di riflessione individuale
- » Contenuti disponibili da qualsiasi dispositivo fisso o mobile dotato di connessione a internet

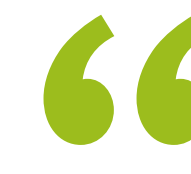

*Questo programma ti permetterà di migliorare le tue competenze e di aggiornare le tue conoscenze nel campo del Design Multimediale"*

### Presentazione | 07 tech

*Un Master Privato completo e aggiornato che ti permetterà di conoscere tutti gli strumenti necessari per sviluppare progetti multimediali, con una visione chiara nell'apprendimento pratico del loro utilizzo"*

Lo sviluppo di questo programma è incentrato sulla pratica dell'apprendimento teorico proposto. Attraverso i più efficaci sistemi di insegnamento, metodi collaudati importati dalle più prestigiose università del mondo, lo studente potrà acquisire nuove conoscenze in modo eminentemente pratico. In questo modo, TECH cerca di trasformare gli sforzi in competenze reali e immediate.

Il sistema online è un altro punto di forza del nostro approccio didattico. Grazie a una piattaforma interattiva che sfrutta gli ultimi sviluppi tecnologici, vengono messi a disposizione gli strumenti digitali più interattivi. In questo modo possiamo offrire un metodo di apprendimento totalmente adattabile alle tue esigenze, in modo che tu possa conciliare perfettamente questa esperienza didattica con la tua vita personale o lavorativa.

*Migliora il tuo profilo professionale integrando il punto di vista del professionista, grazie a uno studio completo che ti insegnerà a trasformare le idee in progetti.*

> *Una specializzazione ideata per permetterti di implementare le conoscenze acquisite fin da subito nella tua pratica quotidiana.*

## <span id="page-7-0"></span>Obiettivi 02

Iscrivendosi a questo Master Privato lo studente imparerà a elaborare un progetto multimediale completo, promuovendo il pensiero creativo e conferendogli risolutezza grazie alla conoscenza specifica delle esigenze che il settore impone ai suoi professionisti.

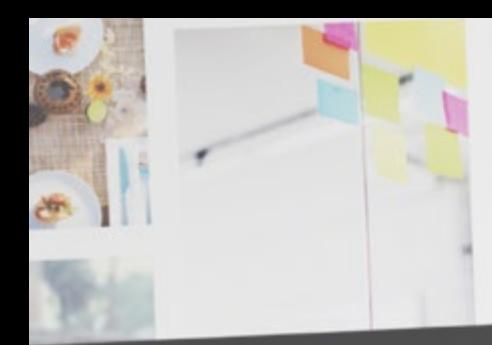

*Imparerai a valutare come esprimere le idee utilizzando il mezzo di comunicazione più appropriato in ogni caso, per dare ai tuoi progetti multimediali le migliori possibilità di successo"*

Obiettivi | 09 tech

## tech 10 | Obiettivi

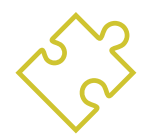

### Obiettivi generali

- » Sviluppare un progetto completo di Design Multimediale
- » Determinare i materiali appropriati per il suo sviluppo
- » Definire le tecniche appropriate in ogni situazione di comunicazione grafica
- » Realizzare l'intero processo di creazione dei pezzi, adattandoli a diversi formati

*Un'opportunità creata per i professionisti che sono alla ricerca di un Master Privato intensivo ed efficace con cui fare un significativo passo avanti nell'esercizio della propria professione"*

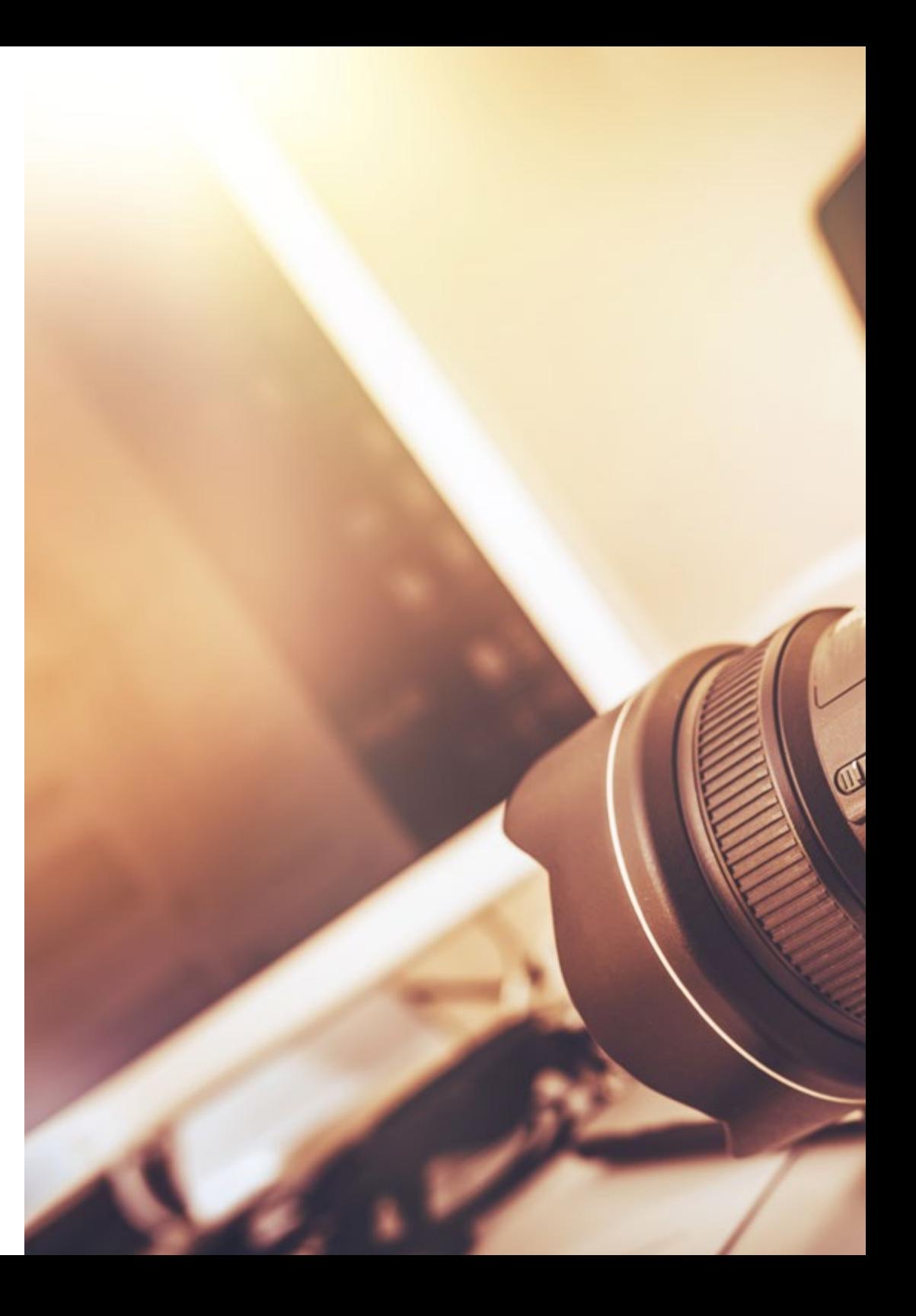

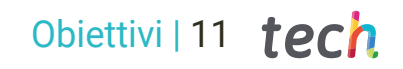

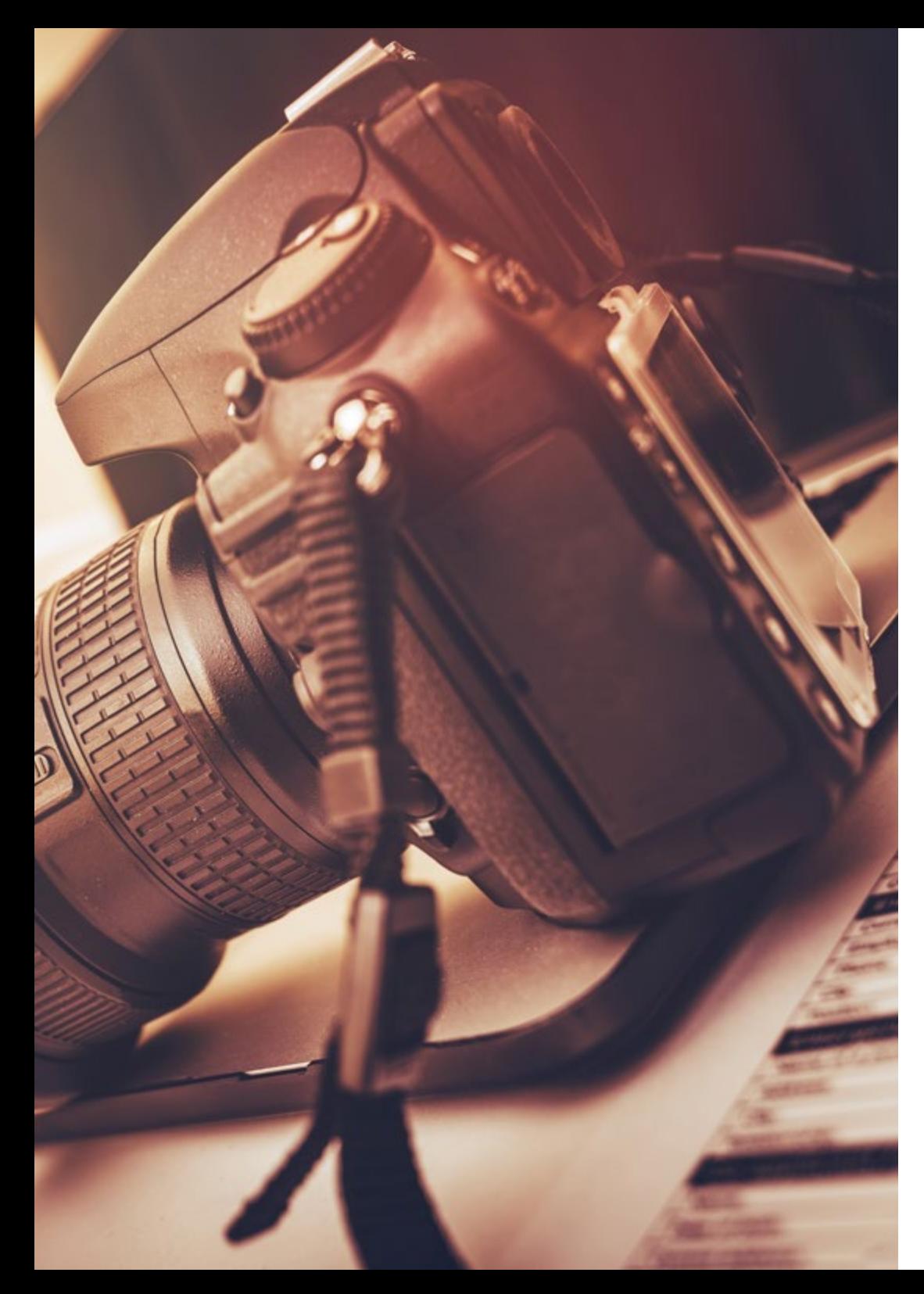

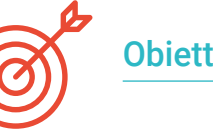

### Obiettivi specifici

#### Modulo 1. Cultura audiovisiva

- » Acquisire la capacità di integrare le conoscenze e di produrne di nuove
- » Raccogliere e interpretare dati rilevanti per emettere giudizi che comprendano una riflessione su temi di riferimento a livello sociale, scientifico o etico
- » Essere in grado di trasmettere informazioni, idee, problemi e soluzioni a un pubblico di specialisti e non
- » Impiegare il pensiero convergente e divergente nei processi di osservazione, indagine, speculazione, visualizzazione e rappresentazione
- » Riconoscere la diversità culturale nel contesto delle società contemporanee
- » Sviluppare la sensibilità estetica e coltivare la facoltà di apprezzamento estetico

#### Modulo 2. Introduzione al colore

- » Comprendere l'importanza del colore nell'ambiente visivo
- » Acquisire la capacità di osservare, organizzare, distinguere e gestire i colori
- » Applicare le basi psicologiche e semiotiche del colore nel progetto di design
- » Acquisire, manipolare e preparare il colore per l'uso su supporti fisici e virtuali
- » Acquisire la capacità di formulare giudizi indipendenti per mezzo di argomentazioni
- » Sapersi documentare, analizzando e interpretando le fonti documentarie e letterarie con criteri propri

## tech 12 | Obiettivi

#### Modulo 3. Linguaggio audiovisivo

- » Saper utilizzare le tecnologie dell'informazione e della comunicazione (TIC) in contesti diversi e da una prospettiva critica, creativa e innovativa
- » Comprendere il linguaggio audiovisivo e la sua importanza
- » Conoscere i parametri di base di una fotocamera
- » Conoscere gli elementi di una narrazione audiovisiva, il loro uso e la loro importanza
- » Essere in grado di creare narrazioni audiovisive, applicando correttamente i criteri di fruibilità e interattività
- » Saper utilizzare le tecnologie dell'informazione e della comunicazione (TIC) in contesti diversi e da una prospettiva critica, creativa e innovativa
- » Comprendere il rapporto tra la tecnologia e gli altri campi della conoscenza umana

#### Modulo 4. Grafica in movimento

- » Create animazioni con la propria personalità e il proprio stile
- » Realizzare una prima animazione di un personaggio
- » Imparare le nozioni di tempo e spazio da applicare a brevi progetti grafici e visivi
- » Esplorare e comprendere i principi di base dell'animazione
- » Sviluppare uno stile visivo e grafico con una propria identità
- » Capire cos'è il *Cartooning* e analizzare il suo sviluppo nel corso della storia della grafica

#### Modulo 5. Design per la televisione

- » Elaborare, sviluppare, produrre e coordinare progetti di creazione digitale nel campo dell'arte, della scienza e della tecnologia
- » Comprendere la portata della televisione nella storia e oggi, tenendo conto delle nuove piattaforme che rompono con il modello televisivo tradizionale
- » Comprendere l'importanza dell'identità grafica di un canale televisivo
- » Essere critici e analitici nei confronti dei *mass media*, valutarne i vantaggi e gli svantaggi
- » Iniziare a lavorare nel mondo della composizione grafica per la televisione utilizzando *After Effects*
- » Integrare la progettazione in *After Effects* in una varietà di progetti grafici

#### Modulo 6. Animazione in 2D

- » Capire che l'animazione è un mezzo che offre libertà tematica
- » Conoscere i mezzi disponibili per lo sviluppo dell'animazione 2D
- » Creare collegamenti tra ambienti di lavoro 2D e 3D per progetti specifici
- » Ottimizzare l'uso delle risorse per raggiungere i nuovi obiettivi pianificati
- » Conoscere e applicare i principi di proporzione nella rappresentazione artistica animata
- » Riconoscere il linguaggio visivo e compositivo nello sviluppo di un'animazione

## Obiettivi | 13 tech

#### Modulo 7. Progetti di animazione

- » Sapere cos'è lo *stop motion* e la sua importanza nel mondo dell'arte e del cinema
- » Imparare a realizzare una produzione audiovisiva con la tecnica dello *stop motion*
- » Comprendere l'importanza di una buona narrazione come primo passo per creare progetti innovativi che attirino l'attenzione e funzionino
- » Costruire storie definendo personaggi, ambientazioni ed eventi attraverso la pianificazione di una sceneggiatura di animazione e di ciò che deve essere sviluppato
- » Utilizzare tecniche e strategie che incoraggino la creatività dei partecipanti nel creare le loro storie
- » Comprendere la metodologia di apprendimento basata sul progetto: generazione dell'idea, pianificazione, obiettivi, strategie, risorse, test e correzione degli errori

#### Modulo 8. Modellazione 3D

- » Conoscere le caratteristiche di base dei sistemi di rappresentazione 3D
- » Modellare, illuminare e texturizzare oggetti e ambienti 3D
- » Applicare i fondamenti su cui si basano i diversi tipi di proiezione alla modellazione di oggetti tridimensionali
- » Conoscere e saper applicare i concetti relativi alla rappresentazione piana e tridimensionale in oggetti e scene
- » Saper applicare le diverse tecniche esistenti per la modellazione di oggetti e utilizzarle in modo appropriato alla geometria
- » Conoscere i software di modellazione 3D, in particolare Blender

#### Modulo 9. Fotografia digitale

- » Acquisire, manipolare e preparare l'immagine per l'uso su diversi supporti
- » Conoscere le basi della tecnologia fotografica e audiovisiva
- » Conoscere il linguaggio e le risorse espressive della fotografia e degli audiovisivi
- » Conoscere opere fotografiche e audiovisive di rilievo
- » Mettere in relazione linguaggi formali e simbolici con funzionalità specifiche
- » Gestire le apparecchiature di base per l'illuminazione e la misurazione in fotografia
- » Comprendere il comportamento e le caratteristiche della luce, valorizzandone le qualità espressive

#### Modulo 10. Tipografia

- » Conoscere i principi sintattici del linguaggio grafico e applicarne le regole per descrivere oggetti e idee in modo chiaro e accurato
- » Conoscere l'origine delle lettere e la loro importanza storica
- » Riconoscere, studiare e applicare coerentemente la tipografia ai processi grafici
- » Conoscere e applicare i fondamenti estetici della tipografia
- » Saper analizzare la disposizione dei testi nel prodotto di design
- » Essere in grado di produrre un lavoro professionale basato sulla composizione tipografica

# <span id="page-13-0"></span>**Competenze** 03

Questo Master Privato in Design Multimediale è stato concepito come uno strumento di alta qualità per i professionisti del settore La specializzazione intensiva ti permetterà di lavorare in tutti gli ambiti legati a questo settore con la sicurezza di un esperto del settore.

## $10Wn$ uul website

Jowse our 1000s of templates and choose one

**Start Now** 

Design directly on

the cloud from

anywhere

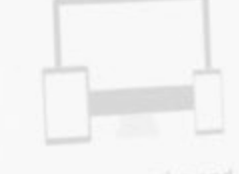

Fully responsive and mobile optimized

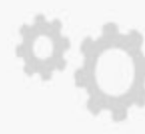

Rent Y

Gondfolio

Very easy to set up

Competenze | 15 tech

*Questo Master Privato ti fornirà le competenze personali e professionali essenziali per intervenire in tutti i settori del Design Multimediale con qualità e sicurezza"*

travel

## tech 16 | Competenze

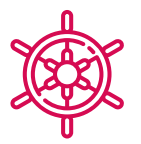

### Competenze generali

- » Creare progetti multimediali in qualsiasi contesto comunicativo
- » Analizzare l'adeguatezza dei diversi approcci
- » Incidere sul pubblico di riferimento in modo efficace
- » Controllare i processi produttivi interni ed esterni dei pezzi prodotti

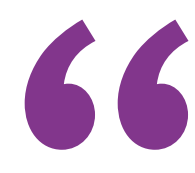

*Iscriviti al miglior Master Privato in Design Multimediale del panorama universitario attuale"*

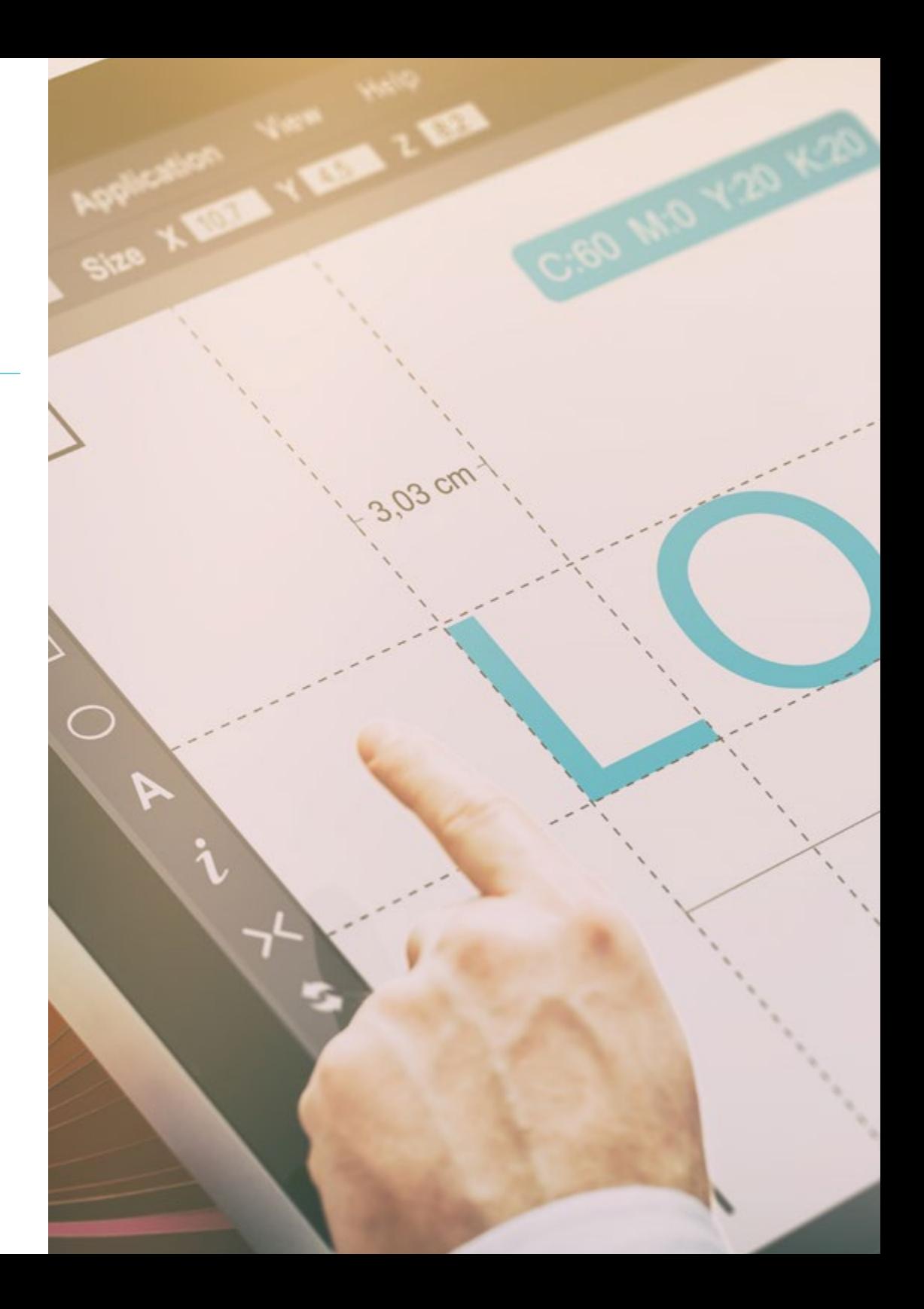

## Competenze | 17 tech

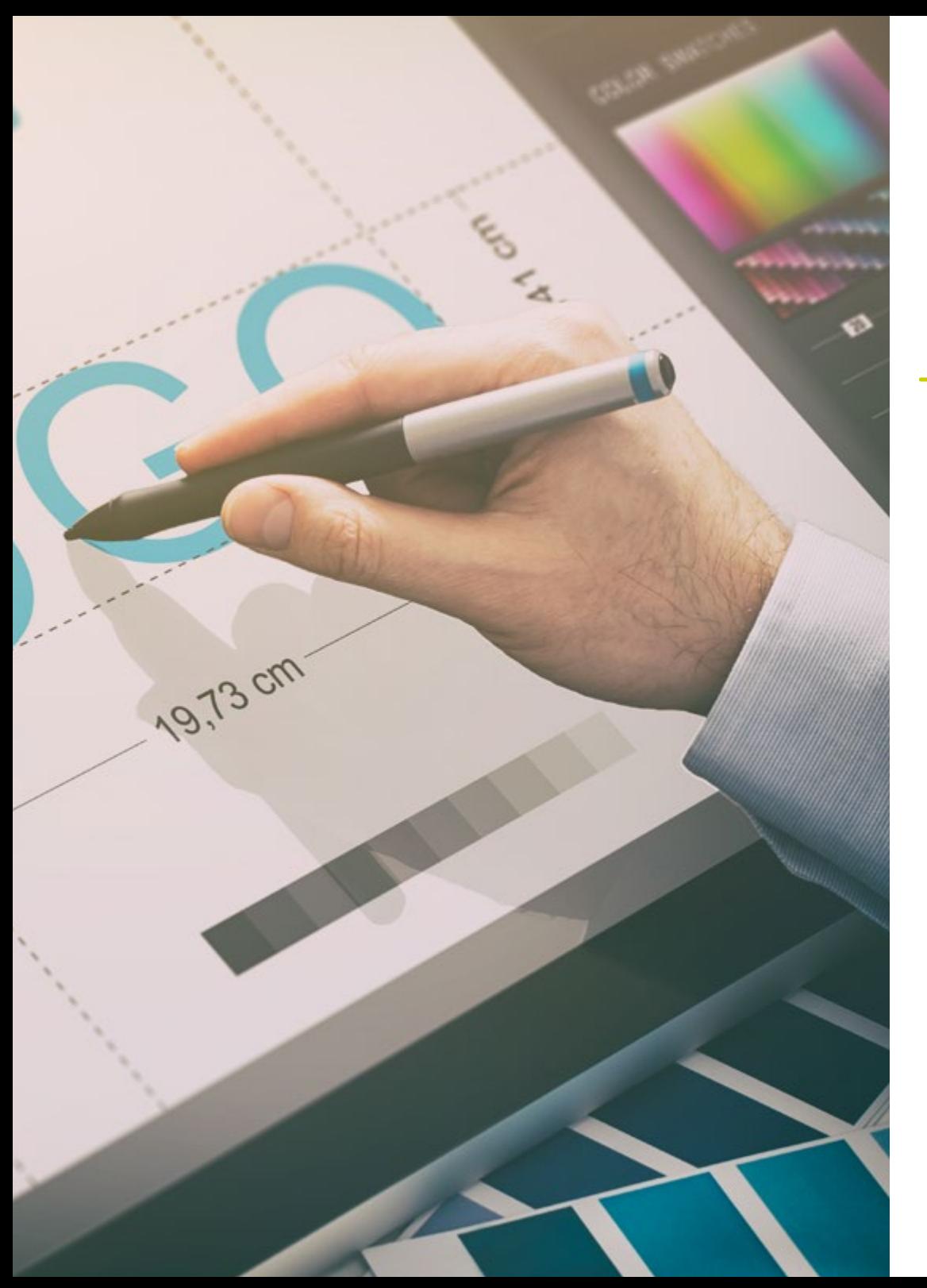

## Competenze specifiche

- » Descrivere le caratteristiche e le influenze della cultura audiovisiva
- » Gestire i colori nella loro applicazione grafica
- » Utilizzare il linguaggio audiovisivo
- » Creare animazioni di grafica
- » Realizzare animazioni in 2D
- » Sviluppare un progetto di animazione
- » Realizzare una modellazione 3D
- » Saper lavorare con la fotografia digitale in tutti i suoi aspetti
- » Utilizzare in modo efficiente i diversi tipi di carattere

## <span id="page-17-0"></span>Struttura e contenuti 04

Questo Master Privato ti offrirà tutti i contenuti teorici e pratici necessari per affrontare ognuna delle situazioni che lo sviluppo di progetti multimediali richiede al professionista. Studiando gli strumenti e le tecniche più appropriate per ogni progetto, potrai imprimere uno slancio che trasformerà la creatività in realtà vendibili e apprezzabili per qualsiasi azienda del settore.

*Un percorso completo di crescita professionale che ti porterà ad aggiornarti su tutto ciò che il professionista del Design Multimediale deve padroneggiare per eccellere nella sua professione"*

## tech 20 | Struttura e contenuti

#### Modulo 1. Cultura audiovisiva

- 1.1. La postmodernità in campo audiovisivo
	- 1.1.1. Che cos'è il postmoderno?
	- 1.1.2. La cultura di massa nell'era postmoderna
	- 1.1.3. L'irruzione dei discorsi argomentativi
	- 1.1.4. La cultura della simulazione
- 1.2. Semiotica: i simboli nella cultura audiovisiva
	- 1.2.1. Che cos'è la semiotica?
	- 1.2.2. Semiotica o semiologia?
	- 1.2.3. Codici semiotici
	- 1.2.4. I motivi visivi
- 1.3. Imparare a guardare
	- 1.3.1. Immagine e contesto
	- 1.3.2. Lo sguardo etnografico
	- 1.3.3. La fotografia come crocevia di sguardi
	- 1.3.4. Antropologia visiva
- 1.4. La composizione dell'immagine
	- 1.4.1. Osservazioni
	- 1.4.2. Equilibrio dinamico
	- 1.4.3. Peso e direzione visiva
	- 1.4.4. Regole di base
- 1.5. Estetica negli audiovisivi
	- 1.5.1. Cos'è l'estetica?
	- 1.5.2. Categorie estetiche
	- 1.5.3. Il grottesco e l'abietto
	- 1.5.4. Il kitsch e il camp
- 1.6. Forme nuove e rinnovate dell'audiovisivo
	- 1.6.1. Video arte virale
	- 1.6.2. I *Big Data* come pratica artistica
	- 1.6.3. Il video *mapping*
	- $164$  IVJ
- 1.7. L'intertestualità come strategia creativa
	- 1.7.1. Che cos'è l'intertestualità?
	- 1.7.2. La citazione
	- 1.7.3. L'allusione
	- 1.7.4. Il plagio
	- 1.7.5. Appropriazione
	- 1.7.6. Autoreferenzialità
	- 1.7.7. Parodia
- 1.8. Dialogo tra le arti
	- 181 Intermedialità
	- 1.8.2. L'ibridazione delle arti
	- 1.8.3. Il classicismo e la separazione delle arti
	- 1.8.4. Il romanticismo e l'unione definitiva delle arti
	- 1.8.5. Arte totale nelle avanguardie
	- 1.8.6. Narrazioni transmediali
- 1.9. Il nuovo cinema
	- 1.9.1. Il rapporto tra cinema, cultura e storia
	- 1.9.2. Un'evoluzione tecnologica (im)prevedibile
	- 1.9.3. Il cinema è morto!
	- 1.9.4. Il cinema espanso
- 1.10. L'ascesa del documentario
	- 1.10.1. Il documentario
	- 1.10.2. Strategie di obiettività
	- 1.10.3. L'ascesa del mockumentary
	- 1.10.4. Il *found footage*

## Struttura e contenuti | 21 **tech**

#### Modulo 2. Introduzione al colore

- 2.1. Colore, principi e proprietà
	- 2.1.1. Introduzione al colore
	- 2.1.2. Luce e colore: sinestesia cromatica
	- 2.1.3. Attributi del colore
	- 2.1.4. Pigmenti e coloranti
- 2.2. I colori del cerchio cromatico
	- 2.2.1. Il cerchio cromatico
	- 2.2.2. Colori freddi e caldi
	- 2.2.3. Colori primari e derivati
	- 2.2.4. Relazioni cromatiche: armonia e contrasto
- 2.3. Psicologia del colore
	- 2.3.1. Costruzione del significato di un colore
	- 2.3.2. Il carico emotivo
	- 2.3.3. Valore denotativo e connotativo
	- 2.3.4. Marketing emozionale. Il peso del colore
- 2.4. Teoria del colore
	- 2.4.1. Una teoria scientifica. Isaac Newton
	- 2.4.2. La teoria dei colori di Goethe
	- 2.4.3. Unirsi alla teoria del colore di Goethe
	- 2.4.4. La psicologia del colore secondo Eva Heller
- 2.5. Insistere sulla classificazione dei colori
	- 2.5.1. Il doppio cono di Guillermo Ostwald
	- 2.5.2. Il solido di Albert Munsell
	- 2.5.3. Il cubo di Alfredo Hickethier
	- 2.5.4. Il triangolo CIE (Commission Internationale de l'Eclairage)
- 2.6. Lo studio individuale dei colori
	- 2.6.1. Bianco e Nero
	- 2.6.2. Colori neutri. La scala di grigi
	- 2.6.3. Monocromatico, bicromatico, policromo
	- 2.6.4. Aspetti simbolici e psicologici dei colori
- 2.7. Modelli di colore
	- 2.7.1. Modello sottrattivo. Modello CMYK
	- 2.7.2. Modello additivo. Modello RGB
	- 2.7.3. Modello HSB
	- 2.7.4. Sistema Pantone. Gamma di colori
- 2.8. Dalla Bauhaus a Murakami
	- 2.8.1. Il Bauhaus e i suoi artisti
	- 2.8.2. La teoria della Gestalt al servizio del colore
	- 2.8.3. Josef Albers. L'interazione del colore
	- 2.8.4. Murakami, le connotazioni dell'assenza di colore
- 2.9. Il colore nel progetto di design
	- 2.9.1. Pop art. Il colore delle culture
	- 2.9.2. Creatività e colore
	- 2.9.3. Artisti contemporanei
	- 2.9.4. Analisi da diversi punti di vista e prospettive
- 2.10. Gestione del colore nell'ambiente digitale
	- 2.10.1. Spazi di colore
	- 2.10.2. Profili di colore
	- 2.10.3. Calibrazione dei monitor
	- 2.10.4. Cosa dobbiamo tenere a mente

#### Modulo 3. Linguaggio audiovisivo

- 3.1. Il linguaggio audiovisivo
	- 3.1.1. Definizione e struttura
	- 3.1.2. Le funzioni del linguaggio audiovisivo
	- 3.1.3. Simboli nel linguaggio audiovisivo
	- 3.1.4. Storia, sequenza, scena, inquadratura e ripresa
- 3.2. Telecamera e suono
	- 3.2.1. Concetti di base
	- 3.2.2. Gli obiettivi della telecamera
	- 3.2.3. L'importanza dei suoni
	- 3.2.4. Materiali complementari

## tech 22 | Struttura e contenuti

- 3.3. La composizione dell'inquadratura
	- 3.3.1. La percezione dell'inquadratura
	- 3.3.2. La teoria della Gestalt
	- 3.3.3. Principi di composizione
	- 3.3.4. Illuminazione
	- 3.3.5. Valutazione delle tonalità
- 3.4. Lo spazio
	- 3.4.1. Spazio cinematografico
	- 3.4.2. Dentro e fuori dal campo
	- 3.4.3. Tipologia di spazi
	- 3.4.4. Non luoghi
- 3.5. Tempo
	- 3.5.1. Tempo cinematografico
	- 3.5.2. Il senso di continuità
	- 3.5.3. Disturbi temporali: flashback e flashforward
- 3.6. Stampa dinamica
	- 3.6.1. Il ritmo
	- 3.6.2. Il montaggio come indicatore di ritmo
	- 3.6.3. Le origini del montaggio e il suo rapporto con la vita moderna
- 3.7. Il movimento
	- 3.7.1. Tipi di movimento
	- 3.7.2. Movimenti della telecamera
	- 3.7.3. Accessori
- 3.8. La grammatica del cinema
	- 3.8.1. Il processo audiovisivo. La scala
	- 3.8.2. Il piano
	- 3.8.3. Tipologia di piani
	- 3.8.4. Tipi di piani in base all'angolo
- 3.9. La drammatizzazione della trama
	- 3.9.1. La struttura della sceneggiatura
	- 3.9.2. Storia, trama e stile
	- 3.9.3. Il paradigma di Syd Field
	- 3.9.4. Tipi di narratori
- 3.10. Costruzione del personaggio
	- 3.10.1. Il personaggio della narrazione di oggi
	- 3.10.2. L'eroe secondo Joseph Campbell
	- 3.10.3. L'eroe post-classico
	- 3.10.4. I 10 comandamenti di Robert McKee
	- 3.10.5. Trasformazione del personaggio
	- 3.10.6. Anagnorisi

#### Modulo 4. Grafica in movimento

- 4.1. Introduzione alla grafica in movimento
	- 4.1.1. Che cos'è una grafica in movimento o *motion graphic*?
	- 4.1.2 Funzione
	- 4.1.3. Caratteristiche
	- 4.1.4. Tecniche di *motion graphic*
- 4.2. Il cartooning
	- 4.2.1. Che cos'è?
	- 4.2.2. Principi di base del *cartooning*
	- 4.2.3. Design Volumetrico e Grafico
	- 4.2.4. Riferimenti
- 4.3. Il design dei personaggi nel corso della storia
	- 4.3.1. Anni '20: *rubber hose*
	- 4.3.2. Anni '40: Preston Blair
	- 4.3.3. Anni '50 e '60: *cubism cartoon*
	- 4.3.4. Personaggi complementari
- 4.4. Introduzione all'animazione dei personaggi in *After Effects*
	- 4.4.1. Metodi di animazione
	- 4.4.2. Movimento vettoriale
	- 4.4.3. Principi dell'animazione
	- 4.4.4. *Timing*

## Struttura e contenuti | 23 **fech**

- 4.5. Progetto: animazione dei personaggi
	- 4.5.1. Generazione di idee
	- 4.5.2. *Storyboard*
	- 4.5.3. Prima fase nel design del personaggio
	- 4.5.4. Seconda fase nel design del personaggio
- 4.6. Progetto: sviluppo di *layout*
	- 4.6.1. Cosa intendiamo per *layout* ?
	- 4.6.2. Primi passi nello sviluppo dei *layout*
	- 4.6.3. Consolidamento dei *layout*
	- 4.6.4. Creazione dell'*animatic*
- 4.7. Progetto: sviluppo visivo del personaggio
	- 4.7.1. Sviluppo visivo del personaggio
	- 4.7.2. Sviluppo visivo dello sfondo
	- 4.7.3. Sviluppo visivo di elementi aggiuntivi
	- 4.7.4. Correzioni e aggiustamenti
- 4.8. Progetto: sviluppo della scena
	- 4.8.1. Realizzazione di schizzi
	- 4.8.2. *Styleframe*
	- 4.8.3. Preparazione dei progetti di design per l'animazione
	- 4.8.4. Correzioni
- 4.9. Progetto: animazione I
	- 4.9.1. Preparazione della scena
	- 4.9.2. Primi movimenti
	- 4.9.3. Fluidità di movimento
	- 4.9.4. Correzioni visive
- 4.10. Progetto: animazione II
	- 4.10.1. Animazione del volto del personaggio
	- 4.10.2. Considerare le espressioni del viso
	- 4.10.3. Animare le azioni
	- 4.10.4. L'azione di camminare
	- 4.10.5. Presentazione delle proposte

#### Modulo 5. Design per la televisione

- 5.1. Il mondo della televisione
	- 5.1.1. In che modo la televisione influenza il nostro stile di vita?
	- 5.1.2. Alcuni dati scientifici
	- 5.1.3. Design grafico in televisione
	- 5.1.4. Linee guida di design per la televisione
- 5.2. Effetti della televisione
	- 5.2.1. Effetti dell'apprendimento
	- 5.2.2. Effetti emotivi
	- 5.2.3. Effetti sulla risposta
	- 5.2.4. Effetti sul comportamento
- 5.3. Televisione e consumo
	- 5.3.1. Consumo di pubblicità televisiva
	- 5.3.2. Misure per il consumo critico
	- 5.3.3. Associazioni di spettatori
	- 5.3.4. Nuove piattaforme di consumo televisivo
- 5.4. Identità televisiva
	- 5.4.1. Parlare di identità televisiva
	- 5.4.2. Le funzioni dell'identità nel mezzo televisivo
	- 5.4.3. TV *branding*
	- 5.4.4. Esempi grafici
- 5.5. Specifiche di design per lo schermo
	- 5.5.1. Specifiche generali
	- 5.5.2. Area di sicurezza
	- 5.5.3. Ottimizzazione
	- 5.5.4. Considerazioni sui testi
	- 5.5.5. Immagine e grafica
- 5.6. Adobe *After Effects*: conoscere l'interfaccia
	- 5.6.1. A cosa serve questo programma?
	- 5.6.2. L'interfaccia e l'area di lavoro
	- 5.6.3. Strumenti principali
	- 5.6.4. Creare composizioni, salvare il file e renderizzare

## tech 24 | Struttura e contenuti

- 5.7. Adobe *After Effects*: prime animazioni
	- 5.7.1. Strati o *layer*
	- 5.7.2. Fotogrammi chiave: *keyframe*
	- 5.7.3. Esempi di animazione
	- 5.7.4. Curve di velocità
- 5.8. Adobe *After Effects*: animazioni di testo e sfondo
	- 5.8.1. Creare schermate da animare
	- 5.8.2. Animazione dello schermo: primi passi
	- 5.8.3. Animazione dello schermo: approfondimento degli strumenti
	- 5.8.4. Editing e rendering
- 5.9. Il suono nella produzione audiovisiva
	- 5.9.1. L'audio è importante
	- 5.9.2. Principi di base del suono
	- 5.9.3. Lavorare con il suono in Adobe *After Effects*
	- 5.9.4. Esportare suoni in Adobe *After Effects*
- 5.10. Creare un progetto in Adobe *After Effects*
	- 5.10.1. Riferimenti visivi
	- 5.10.2. Caratteristiche del progetto
	- 5.10.3. Quali idee voglio realizzare?
	- 5.10.4. Realizzazione del mio prodotto audiovisivo

#### Modulo 6. Animazione in 2D

- 6.1. Introduzione all'animazione 2D
	- 6.1.1. Che cos'è l'animazione 2D?
	- 6.1.2. Origine ed evoluzione del 2D
	- 6.1.3. Animazione tradizionale
	- 6.1.4. Progetti realizzati in 2D
- 6.2. Principi di animazione I
	- 6.2.1. Contesto
	- 6.2.2. *Squash e stretch*
	- 6.2.3. *Anticipation*
	- 6.2.4. *Staging*

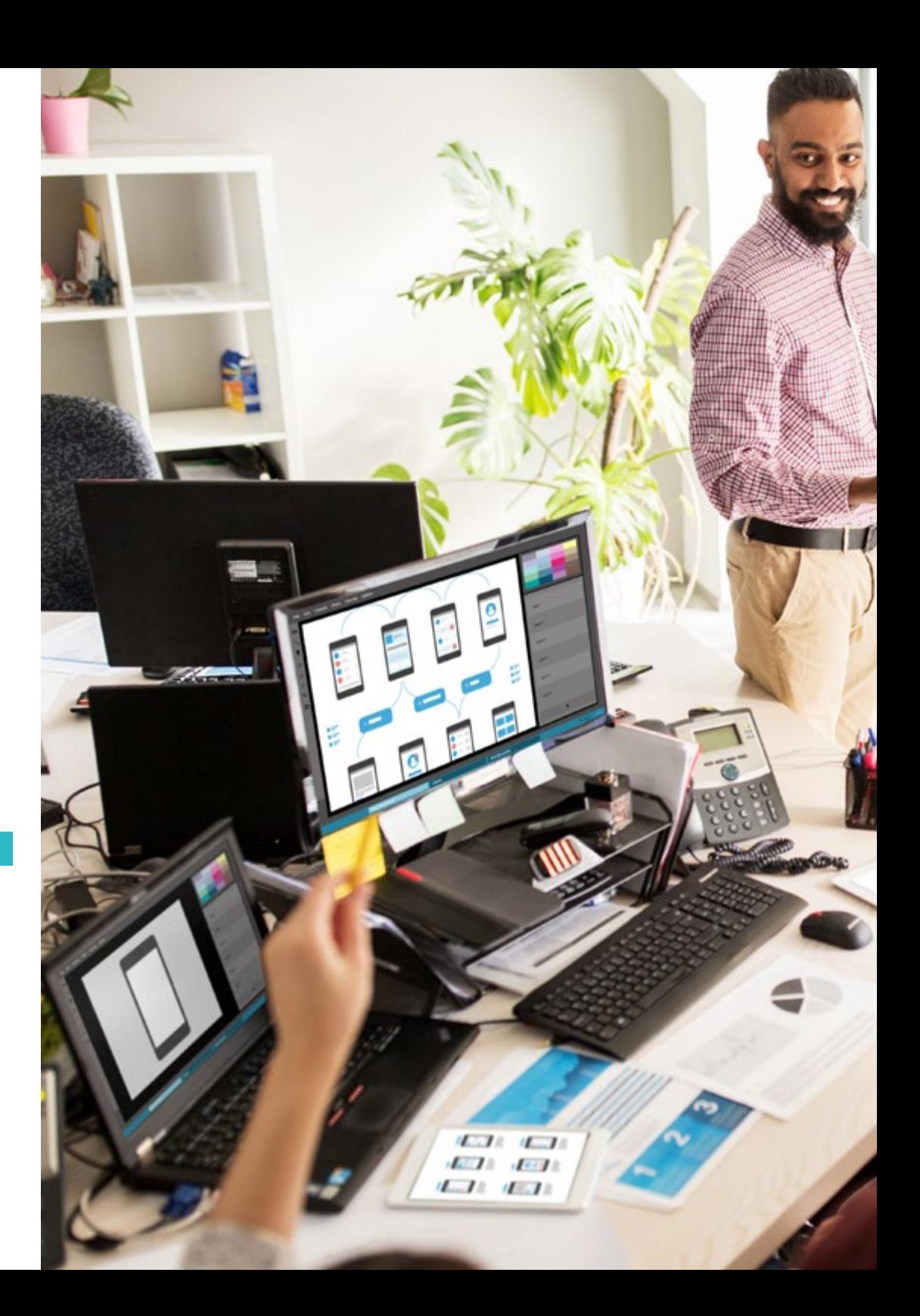

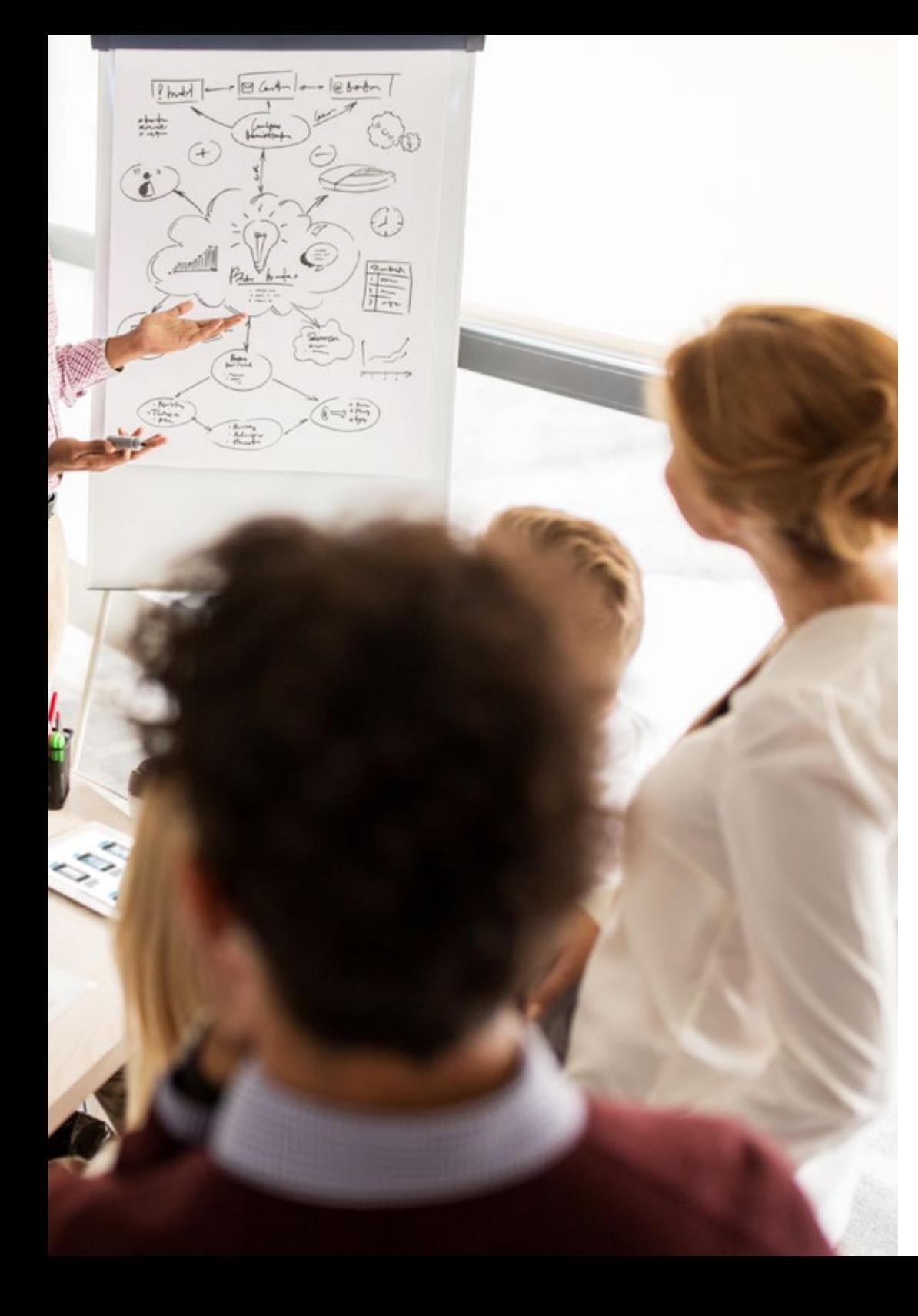

### Struttura e contenuti | 25 tech

- 6.3. Principi di animazione II
	- 6.3.1. *Straight Ahead Action and Pose to Pose*
	- 6.3.2. *Follow Through and Overlapping Action*
	- 6.3.3. *Slow In and Slow Out*
	- 6.3.4. *Arcs*
	- 6.3.5. *Secondary Action*
- 6.4. Principi di animazione III
	- 6.4.1. *Timing*
	- 6.4.2. *Exaggeration*
	- 6.4.3. *Solid Drawing*
	- 6.4.4. *Appeal*
- 6.5. Animazione digitale
	- 6.5.1. Animazione digitale per chiavi e interpolazione
	- 6.5.2. Cartoon *animation* e Personaggi virtuali
	- 6.5.3. Animazione digitale con nesting e logica
	- 6.5.4. Nascita di nuove tecniche di animazione
- 6.6. Il team di animazione. Ruoli
	- 6.6.1. Direttore dell'animazione
	- 6.6.2. Il supervisore dell'animazione
	- 6.6.3. L'animatore
	- 6.6.4. L'assistente e l'interposer
- 6.7. Cortometraggi animati in 2D. Riferimenti
	- 6.7.1. Paperman
	- 6.7.2. *Morning cowboy*
	- 6.7.3. *My moon*
	- 6.7.4. Pratica I: alla ricerca di cortometraggi
- 6.8. Progetto di animazione: costruisci la tua città
	- 6.8.1. Iniziazione: strumento 3D in Illustrator
	- 6.8.2. Scelta del carattere tipografico
	- 6.8.3. Sviluppo della città
	- 6.8.4. Costruzione di elementi secondari
	- 6.8.5. Le macchine

## **tech** 26 | Struttura e contenuti

- 6.9. Progetto di animazione: animare gli elementi
	- 6.9.1. Esportare in Adobe *After Effects*
	- 6.9.2. Animazione degli elementi principali
	- 6.9.3. Animazione degli elementi secondari
	- 6.9.4. Animazione finale
- 6.10. Adattamento a nuovi schermi. Completamento del progetto
	- 6.10.1. Schermi innovativi
	- 6.10.2. Render
	- 6.10.3. *Handbrake*
	- 6.10.4. Presentazione

#### Modulo 7. Progetti di animazione

- 7.1. Introduzione alla *stop motion*
	- 7.1.1. Definizione del concetto
	- 7.1.2. Differenze tra *stop motion* e cartone animato
	- 7.1.3. Usi dello *stop motion* e principi
	- 7.1.4. Tipi di *stop motion*
- 7.2. Contesto storico
	- 7.2.1. Gli esordi della *stop motion*
	- 7.2.2. Lo stop motion come tecnica di effetti visivi
	- 7.2.3. L'evoluzione dello *stop motion*
	- 7.2.4. Riferimenti bibliografici
- 7.3. Pensare all'animazione
	- 7.3.1. Concetti di base dell'animazione
	- 7.3.2. Materiali e strumenti
	- 7.3.3. Software di animazione *stop motion*
	- 7.3.4. Stop motion studio per cellulari
- 7.4. Aspetti tecnici della *stop motion*
	- 7.4.1. La fotocamera
	- 7.4.2. Illuminazione
	- 7.4.3. L'editing
	- 7.4.4. Programmi di editing
- 7.5. Creazione di storie
	- 7.5.1. Come creare una storia?
	- 7.5.2. Elementi della narrazione
	- 7.5.3. La figura del narratore
	- 7.5.4. Suggerimenti per la creazione di racconti brevi
- 7.6. La creazione di personaggi
	- 7.6.1. Processo creativo
	- 7.6.2. Tipi di personaggi
	- 7.6.3. Scheda dei personaggi
	- 7.6.4. Pratica I: creare la scheda del personaggio
- 7.7. La creazione di figure in stop motion
	- 7.7.1. Narrazione di storie con le figure
	- 7.7.2. Conferire le caratteristiche
	- 7.7.3. Materiali
	- 7.7.4. Riferimenti visivi
- 7.8. La creazione degli scenari
	- 7.8.1. La scenografia
	- 7.8.2. L'importanza di una buona scenografia
	- 7.8.3. Definizione del budget
	- 7.8.4. Riferimenti visivi
- 7.9. Animazione in stop motion
	- 7.9.1. L'animazione degli oggetti
	- 7.9.2. Animazione in cut-out
	- 7.9.3. Le sagome
	- 7.9.4. Teatro delle ombre
- 7.10. Progetto in stop motion
	- 7.10.1. Presentazione e spiegazione del progetto
	- 7.10.2. Ricerca di idee e riferimenti
	- 7.10.3. Preparazione del nostro progetto
	- 7.10.4. Analisi dei risultati

## Struttura e contenuti | 27 **tech**

#### Modulo 8. Modellazione 3D

- 8.1. Introduzione
	- 8.1.1 Il volume
	- 8.1.2. Volume e capacità
	- 8.1.3. Tipi di software di modellazione 3D
	- 8.1.4. Progetti di modellazione. Riferimenti
- 8.2. Infografiche 3D
	- 8.2.1. Che cos'è un'infografica 3D?
	- 8.2.2. Tipi. Riferimenti visivi
	- 8.2.3. Infografiche 3D in ambito architettonico
	- 8.2.4. Tipi di infografiche 3D
- 8.3. Introduzione a Blender
	- 8.3.1. Alla scoperta dell'interfaccia
	- 8.3.2. Pannelli e prospettive
	- 8.3.3. Il render
	- 8.3.4. Pratica I: creazione di un render
- 8.4. Elementi in Blender
	- 8.4.1 Testo 3D
	- 8.4.2. Colore e texture
	- 8.4.3. Animazione in 3D
	- 8.4.4. Modellazione per la stampa 3D
- 8.5. Illuminazione in Blender
	- 8.5.1. Illuminazione ambientale
	- 8.5.2. Pratica II: allestimento di una scena con luce ambiente
	- 8.5.3. Illuminazione indiretta
	- 8.5.4. Pratica III: allestimento di una scena con luce indiretta
- 8.6. Realizzazione guidata di oggetti in Blender
	- 8.6.1. Esercizio 1: composizione libera
	- 8.6.2. Esercizio 2: modellare un recipiente
	- 8.6.3. Esercizio 3: modellare una tazza
	- 8.6.4. Esercizio 4: modellare una sedia
- 8.7. Realizzazione della modellazione a partire da caratteristiche date
	- 8.7.1. Modello 1: copiare l'elemento secondo quanto visualizzato
	- 8.7.2. Modello 2: modellare l'elemento organico
	- 8.7.3. Modello 3: oggetto con superficie in vetro
	- 8.7.4. Modello 4: oggetto che trasmette luce
- 8.8. Progetto: sala espositiva d'arte
	- 8.8.1. Presentazione e spiegazione del progetto
	- 8.8.2. Qual è il tema della mia sala? Giustificazione
	- 8.8.3. Obiettivi del progetto
	- 8.8.4. *Naming*. Ideazione e design 3D
- 8.9. Sala d'esposizione d'arte: progettazione su un piano
	- 8.9.1. Schizzi della sala artistica su un piano
	- 8.9.2. Considerazione delle misure
	- 8.9.3. Elevazione dei piani con Blender
	- 8.9.4. Applicazione di colore, texture, correzione dei dettagli
- 8.10. Sala d'esposizione d'arte: posizionamento degli elementi
	- 8.10.1. Progettazione di elementi aggiuntivi. Render
	- 8.10.2. Posizionamento degli elementi. Piani
	- 8.10.3. Posizione dell'illuminazione. Piani
	- 8.10.4. Presentazione finale. Render

#### Modulo 9. Fotografia digitale

- 9.1. Introduzione al mezzo fotografico contemporaneo
	- 9.1.1. Le origini della fotografia: la camera oscura
	- 9.1.2. La fissazione dell'immagine. Pietre miliari: il dagherrotipo e il calotipo
	- 9.1.3. La fotocamera stenopeica
	- 9.1.4. L'istantanea fotografica. Kodak e la diffusione del mezzo fotografico
- 9.2. Principi di fotografia digitale
	- 9.2.1. *Street photography*: la fotografia come specchio sociale
	- 9.2.2. Fondamenti dell'immagine digitale
	- 9.2.3. JPG e RAW
	- 9.2.4. Laboratorio digitale

## tech 28 | Struttura e contenuti

- 9.3. Concetti, attrezzature e tecniche fotografiche
	- 9.3.1. La telecamera: angolo visuale e obiettivi
	- 9.3.2. Esposimetro. Regolazione dell'esposizione
	- 9.3.3. Elementi di controllo dell'immagine
	- 9.3.4. Pratica I: controllo della telecamera
- 9.4. Illuminazione
	- 9.4.1. La luce naturale e la sua importanza
	- 9.4.2. Proprietà della luce
	- 9.4.3. Luce continua e luce di modellazione
	- 9.4.4. Schemi di illuminazione
	- 9.4.5. Accessori per la manipolazione della luce
	- 9.4.6. Gli sfondi. Strumenti commerciali
- 9.5. Flash
	- 9.5.1. Funzioni principali di un flash
	- 9.5.2. Tipi di flash
	- 9.5.3. Flash della torcia
	- 9.5.4. Vantaggi e svantaggi
- 9.6. Fotografia con fotocamera professionale
	- 9.6.1. Fotografia *Lifestyle*. Alla ricerca di angoli
	- 9.6.2. Pratica II: effetti di luce
	- 9.6.3. Pratica III: spazi negativi
	- 9.6.4. Pratica IV: catturare le emozioni
- 9.7. Fotografia mobile: un'introduzione
	- 9.7.1. La nostra fotocamera tascabile e altri materiali
	- 9.7.2. Ottenere la migliore qualità
	- 9.7.3. Trucchi di composizione
	- 9.7.4. Creare l'ambiente
- 9.8. Fotografia mobile: progetto
	- 9.8.1. I *flatlay*
	- 9.8.2. Fotografia di interni
	- 9.8.3. Idee creative: da dove cominciare?
	- 9.8.4. Pratica VI: prime fotografie
- 9.9. Fotografia mobile: editing
	- 9.9.1. Modificare foto con Snapseed
	- 9.9.2. Modificare foto con VSCO
	- 9.9.3. Modificare foto con Instagram
	- 9.9.4. Pratica IV: modificare le proprie fotografie
- 9.10. Il progetto fotografico creativo
	- 9.10.1. Autori di riferimento nella creazione fotografica contemporanea
	- 9.10.2. Il portfolio fotografico
	- 9.10.3. Riferimenti visivi del portfolio
	- 9.10.4. Costruisci il tuo portfolio di risultati

#### Modulo 10. Tipografia

- 10.1. Introduzione alla tipografia
	- 10.1.1. Che cos'è la tipografia?
	- 10.1.2. Il ruolo della tipografia nel graphic design
	- 10.1.3. Sequenza, contrasto, forma e controforma
	- 10.1.4. Relazione e differenze tra tipografia, calligrafia e *lettering*
- 10.2. Le molteplici origini della scrittura
	- 10.2.1. Scrittura ideografica
	- 10.2.2. L'alfabeto fenicio
	- 10.2.3. L'alfabeto romano
	- 10.2.4. La riforma carolingia
	- 10.2.5. L'alfabeto latino moderno

## Struttura e contenuti | 29 tech

- 10.3. Gli inizi della tipografia
	- 10.3.1. La stampa, una nuova era. I primi tipografi
	- 10.3.2. La rivoluzione industriale: la litografia
	- 10.3.3. Modernismo: gli inizi della tipografia commerciale
	- 10.3.4. Le avanguardie
	- 10.3.5. Periodo interbellico
- 10.4. Il ruolo delle scuole di design nella tipografia
	- 10.4.1. La Bauhaus
	- 10.4.2. Herbert Bayer
	- 10.4.3. Psicologia della Gestalt
	- 10.4.4. La Scuola Svizzera
- 10.5. Tipografia attuale
	- 10.5.1. 1960-1970, precursori della rivolta
	- 10.5.2. Postmodernismo, decostruttivismo e tecnologia
	- 10.5.3. Dove si dirige la tipografia?
	- 10.5.4. I caratteri tipografici di tendenza
- 10.6. Forma tipografica I
	- 10.6.1. Anatomia della lettera
	- 10.6.2. Misure e attributi del tipo
	- 10.6.3. Le famiglie di caratteri tipografici
	- 10.6.4. Maiuscole, minuscole e maiuscolette
	- 10.6.5. Differenza tra tipografia, font e famiglia di caratteri
	- 10.6.6. Profili, linee ed elementi geometrici
- 10.7. Forma tipografica II
	- 10.7.1. La combinazione tipografica
	- 10.7.2. Formati dei caratteri (PostScript-TrueType-OpenType)
	- 10.7.3. Licenze tipografiche
	- 10.7.4. Chi dovrebbe acquistare la licenza, il cliente o il progettista?
- 10.8. Correzione tipografica. Composizione dei testi
	- 10.8.1. Lo spazio tra le lettere. *Tracking* e *kerning*
	- 10.8.2. Lo spazio tra le parole. Il tracking
	- 10.8.3. Interlinea
	- 10.8.4. Il corpo della lettera
	- 10.8.5. Attributi del testo
- 10.9. Il disegno delle lettere
	- 10.9.1. Processo creativo
	- 10.9.2. Materiali tradizionali e digitali
	- 10.9.3. L'uso della tavoletta grafica e dell'ipad
	- 10.9.4. Tipografia digitale: contorni e bitmap
- 10.10. Manifesti tipografici
	- 10.10.1. La calligrafia come base per il disegno delle lettere
	- 10.10.2. Come realizzare una composizione tipografica d'impatto?
	- 10.10.3. Riferimenti visivi
	- 10.10.4. La fase di schizzo
	- 10.10.5. Progetto

# <span id="page-29-0"></span>05 Metodologia

Questo programma ti offre un modo differente di imparare. La nostra metodologia si sviluppa in una modalità di apprendimento ciclico: *il Relearning*.

Questo sistema di insegnamento viene applicato nelle più prestigiose facoltà di medicina del mondo ed è considerato uno dei più efficaci da importanti pubblicazioni come il *New England Journal of Medicine.*

*Scopri il Relearning, un sistema che abbandona l'apprendimento lineare convenzionale, per guidarti attraverso dei sistemi di insegnamento ciclici: una modalità di apprendimento che ha dimostrato la sua enorme efficacia, soprattutto nelle materie che richiedono la memorizzazione"* 

## tech 32 | Metodologia

#### Caso di Studio per contestualizzare tutti i contenuti

Il nostro programma offre un metodo rivoluzionario per sviluppare le abilità e le conoscenze. Il nostro obiettivo è quello di rafforzare le competenze in un contesto mutevole, competitivo e altamente esigente.

66

*Con TECH potrai sperimentare un modo di imparare che sta scuotendo le fondamenta delle università tradizionali in tutto il mondo"*

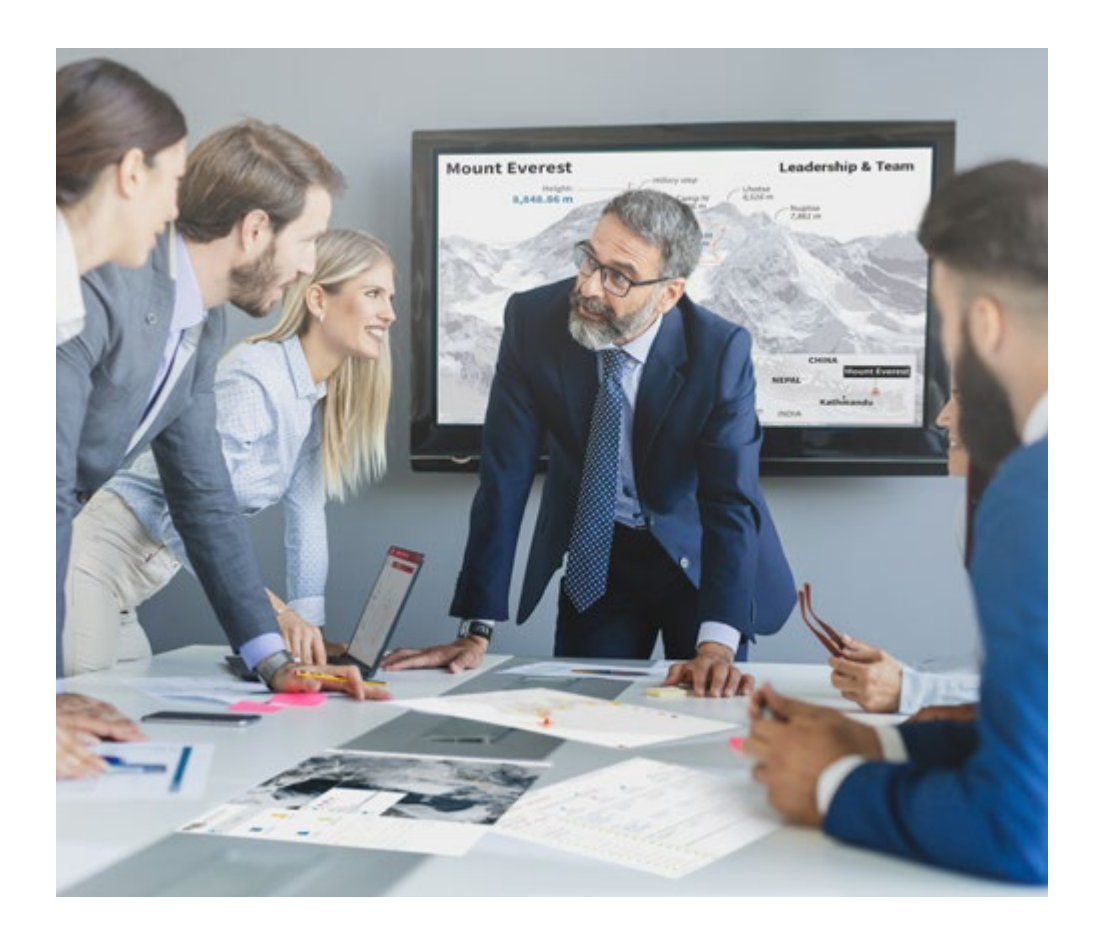

*Avrai accesso a un sistema di apprendimento basato sulla ripetizione, con un insegnamento naturale e progressivo durante tutto il programma.*

## Metodologia | 33 **tech**

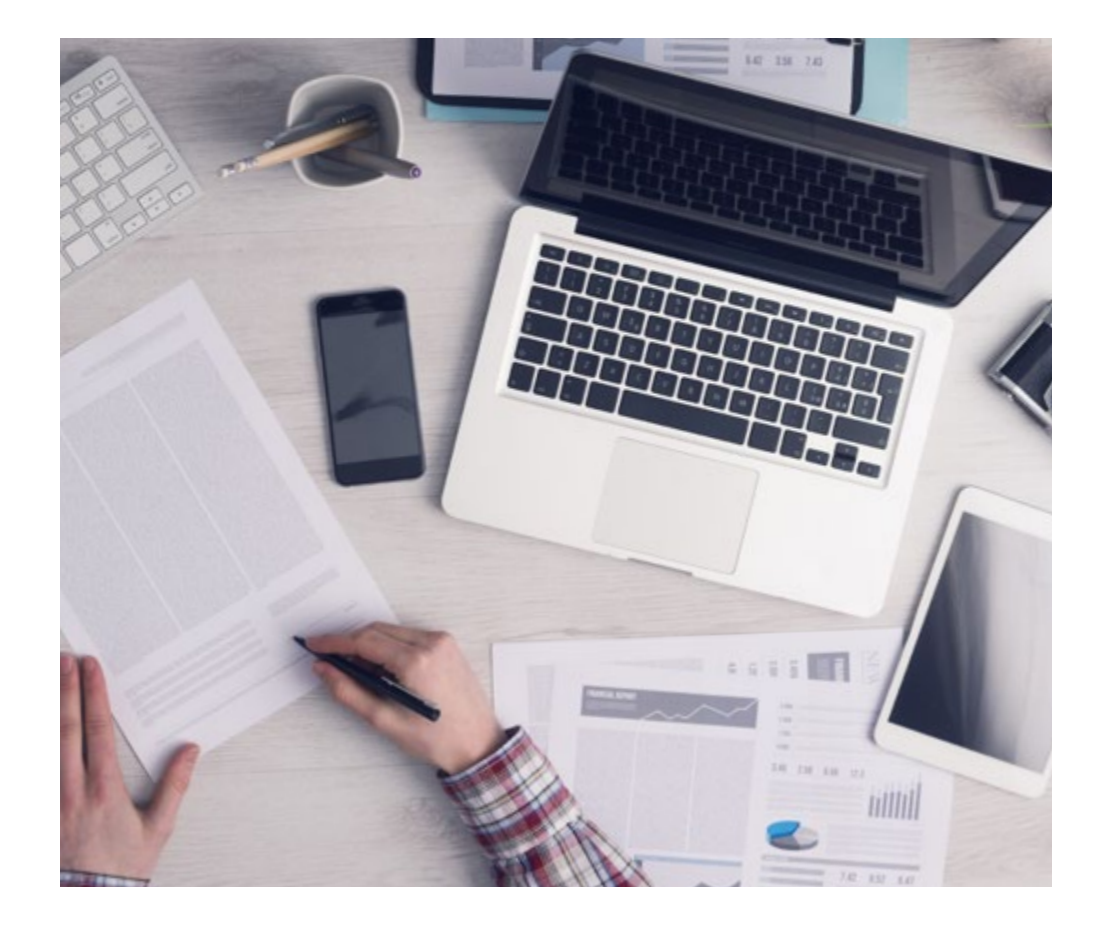

*Imparerai, attraverso attività collaborative e casi reali, la risoluzione di situazioni complesse in ambienti aziendali reali.*

#### Un metodo di apprendimento innovativo e differente

Questo programma di TECH consiste in un insegnamento intensivo, creato ex novo, che propone le sfide e le decisioni più impegnative in questo campo, sia a livello nazionale che internazionale. Grazie a questa metodologia, la crescita personale e professionale viene potenziata, effettuando un passo decisivo verso il successo. Il metodo casistico, la tecnica che sta alla base di questi contenuti, garantisce il rispetto della realtà economica, sociale e professionale più attuali.

## *Il nostro programma ti prepara ad affrontare nuove sfide in ambienti incerti e a raggiungere il successo nella tua carriera"*

Il metodo casistico è stato il sistema di apprendimento più usato nelle migliori facoltà del mondo. Sviluppato nel 1912 affinché gli studenti di Diritto non imparassero la legge solo sulla base del contenuto teorico, il metodo casistico consisteva nel presentare loro situazioni reali e complesse per prendere decisioni informate e giudizi di valore su come risolverle. Nel 1924 fu stabilito come metodo di insegnamento standard ad Harvard.

Cosa dovrebbe fare un professionista per affrontare una determinata situazione? Questa è la domanda con cui ci confrontiamo nel metodo casistico, un metodo di apprendimento orientato all'azione. Durante il programma, gli studenti si confronteranno con diversi casi di vita reale. Dovranno integrare tutte le loro conoscenze, effettuare ricerche, argomentare e difendere le proprie idee e decisioni.

## tech 34 | Metodologia

#### Metodologia Relearning

TECH coniuga efficacemente la metodologia del Caso di Studio con un sistema di apprendimento 100% online basato sulla ripetizione, che combina 8 diversi elementi didattici in ogni lezione.

Potenziamo il Caso di Studio con il miglior metodo di insegnamento 100% online: il Relearning.

> *Nel 2019 abbiamo ottenuto i migliori risultati di apprendimento di tutte le università online del mondo.*

In TECH imparerai con una metodologia all'avanguardia progettata per formare i manager del futuro. Questo metodo, all'avanguardia della pedagogia mondiale, si chiama Relearning.

La nostra università è l'unica autorizzata a utilizzare questo metodo di successo. Nel 2019, siamo riusciti a migliorare il livello di soddisfazione generale dei nostri studenti (qualità dell'insegnamento, qualità dei materiali, struttura del corso, obiettivi...) rispetto agli indicatori della migliore università online.

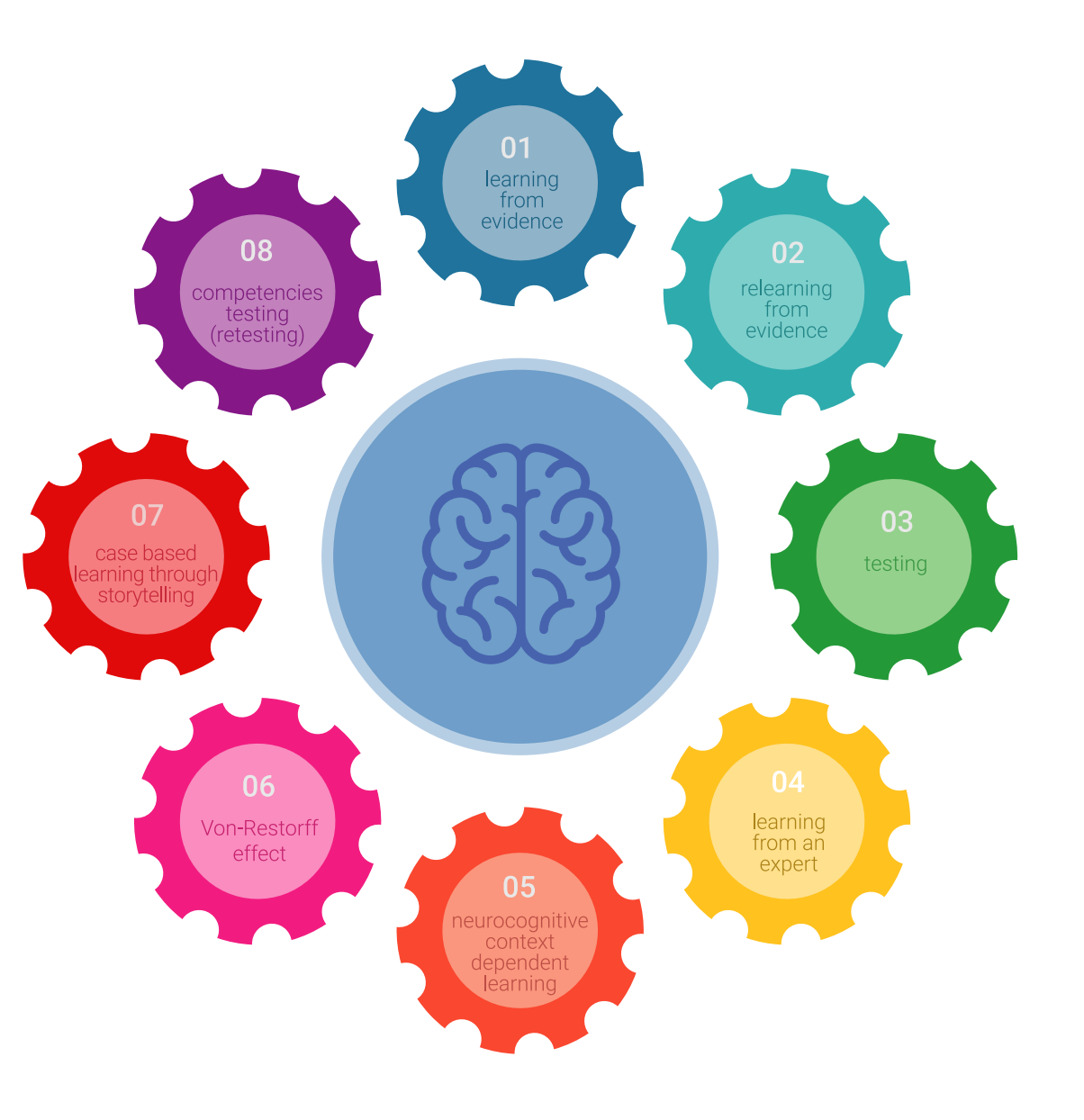

## Metodologia | 35 tech

Nel nostro programma, l'apprendimento non è un processo lineare, ma avviene in una spirale (impariamo, disimpariamo, dimentichiamo e re-impariamo). Pertanto, combiniamo ciascuno di questi elementi in modo concentrico. Con questa metodologia abbiamo formato oltre 650.000 laureati con un successo senza precedenti, in ambiti molto diversi come la biochimica, la genetica, la chirurgia, il diritto internazionale, le competenze manageriali, le scienze sportive, la filosofia, il diritto, l'ingegneria, il giornalismo, la storia, i mercati e gli strumenti finanziari. Tutto questo in un ambiente molto esigente, con un corpo di studenti universitari con un alto profilo socio-economico e un'età media di 43,5 anni.

*Il Relearning ti permetterà di apprendere con meno sforzo e più performance, impegnandoti maggiormente nella tua specializzazione, sviluppando uno spirito critico, difendendo gli argomenti e contrastando le opinioni: un'equazione diretta al successo.*

Dalle ultime evidenze scientifiche nel campo delle neuroscienze, non solo sappiamo come organizzare le informazioni, le idee, le immagini e i ricordi, ma sappiamo che il luogo e il contesto in cui abbiamo imparato qualcosa è fondamentale per la nostra capacità di ricordarlo e immagazzinarlo nell'ippocampo, per conservarlo nella nostra memoria a lungo termine.

In questo modo, e in quello che si chiama Neurocognitive Context-dependent E-learning, i diversi elementi del nostro programma sono collegati al contesto in cui il partecipante sviluppa la sua pratica professionale.

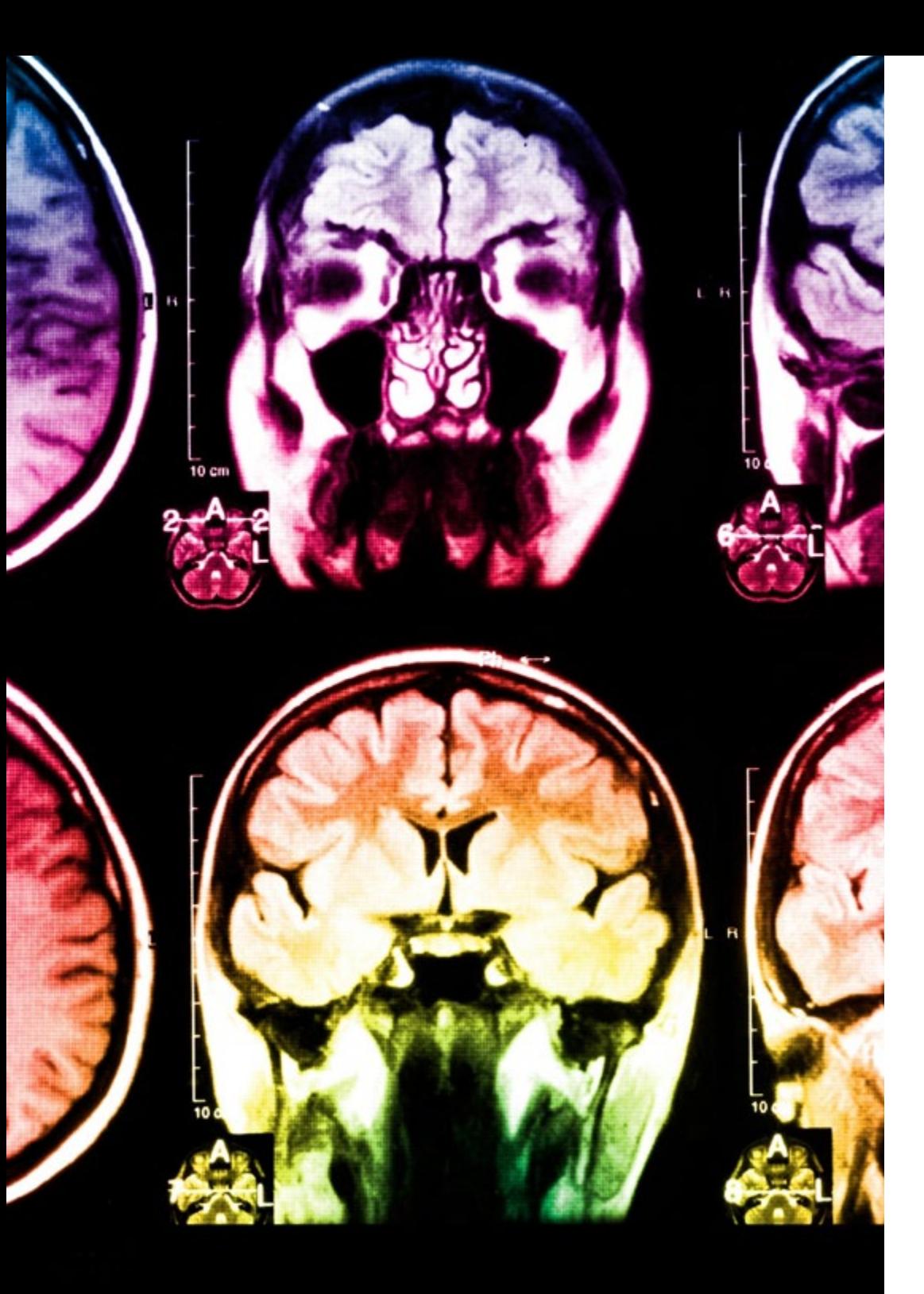

## tech 36 | Metodologia

Questo programma offre i migliori materiali didattici, preparati appositamente per i professionisti:

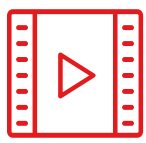

#### **Materiale di studio**

Tutti i contenuti didattici sono creati appositamente per il corso dagli specialisti che lo impartiranno, per fare in modo che lo sviluppo didattico sia davvero specifico e concreto.

**30%**

**10%**

**8%**

Questi contenuti sono poi applicati al formato audiovisivo che supporterà la modalità di lavoro online di TECH. Tutto questo, con le ultime tecniche che offrono componenti di alta qualità in ognuno dei materiali che vengono messi a disposizione dello studente.

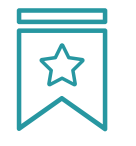

#### **Master class**

Esistono evidenze scientifiche sull'utilità dell'osservazione di esperti terzi.

Imparare da un esperto rafforza la conoscenza e la memoria, costruisce la fiducia nelle nostre future decisioni difficili.

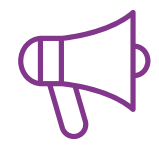

#### **Pratiche di competenze e competenze**

Svolgerai attività per sviluppare competenze e capacità specifiche in ogni area tematica. Pratiche e dinamiche per acquisire e sviluppare le competenze e le abilità che uno specialista deve sviluppare nel quadro della globalizzazione in cui viviamo.

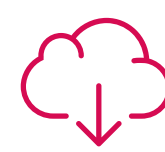

#### **Letture complementari**

Articoli recenti, documenti di consenso e linee guida internazionali, tra gli altri. Nella biblioteca virtuale di TECH potrai accedere a tutto il materiale necessario per completare la tua specializzazione.

## Metodologia | 37 tech

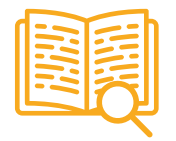

#### **Casi di Studio**

Completerai una selezione dei migliori casi di studio scelti appositamente per questo corso. Casi presentati, analizzati e monitorati dai migliori specialisti del panorama internazionale.

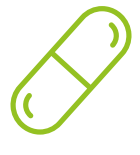

#### **Riepiloghi interattivi**

Il team di TECH presenta i contenuti in modo accattivante e dinamico in pillole multimediali che includono audio, video, immagini, diagrammi e mappe concettuali per consolidare la conoscenza.

Questo esclusivo sistema di specializzazione per la presentazione di contenuti multimediali è stato premiato da Microsoft come "Caso di successo in Europa".

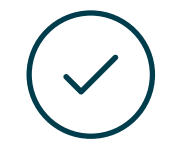

#### **Testing & Retesting**

Valutiamo e rivalutiamo periodicamente le tue conoscenze durante tutto il programma con attività ed esercizi di valutazione e di autovalutazione, affinché tu possa verificare come raggiungi progressivamente i tuoi obiettivi.

**4%**

**3%**

**25%**

**20%**

## <span id="page-37-0"></span>Titolo 06

Il Master Privato in Design Multimediale ti garantisce, oltre alla preparazione più rigorosa e aggiornata, l'accesso a una qualifica di Master Privato rilasciata da TECH Università Tecnologica.

Titolo | 39 tech

*Porta a termine questo programma e ricevi la tua qualifica universitaria senza spostamenti o fastidiose formalità"*

## $tech$  40 | Titolo

Questo Master Privato in Design Multimediale possiede il programma più completo e aggiornato del mercato.

Dopo aver superato la valutazione, lo studente riceverà mediante lettera certificata\* con ricevuta di ritorno, la sua corrispondente qualifica di Master Privato rilasciata da TECH Università Tecnologica.

Il titolo rilasciato da TECH Università Tecnologica esprime la qualifica ottenuta nel Master Privato, e riunisce tutti i requisiti comunemente richiesti da borse di lavoro, concorsi e commissioni di valutazione di carriere professionali.

Titolo: Master Privato in Design Multimediale N. Ore Ufficiali: 1.500 o.

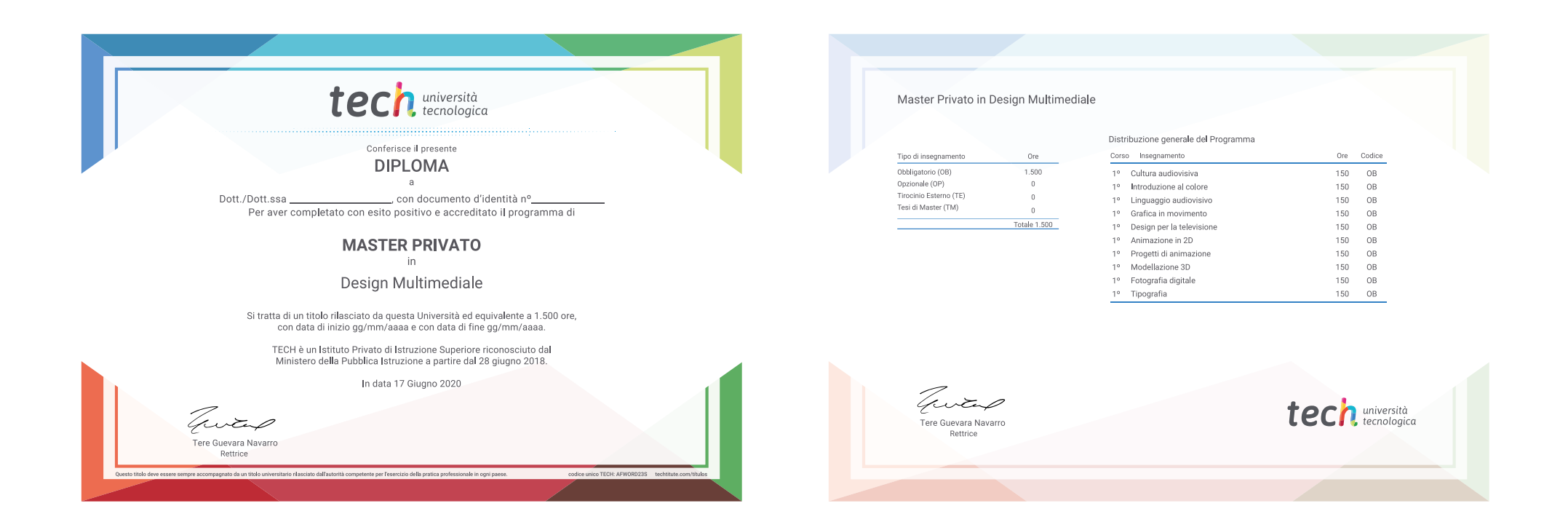

\*Se lo studente dovesse richiedere che il suo diploma cartaceo sia provvisto di Apostille dell'Aia, TECH EDUCATION effettuerà le gestioni opportune per ottenerla pagando un costo aggiuntivo.

tech università Master Privato Design Multimediale » Modalità: online » Durata: 12 mesi » Titolo: TECH Università Tecnologica » Dedizione: 16 ore/settimana » Orario: a scelta » Esami: online

## Master Privato Design Multimediale

Search<br>Engine<br>Optimization

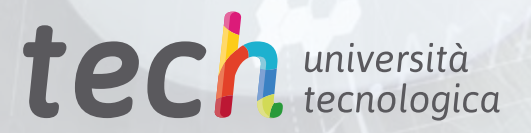

**B** 

 $+$ 

TONS